# lingo

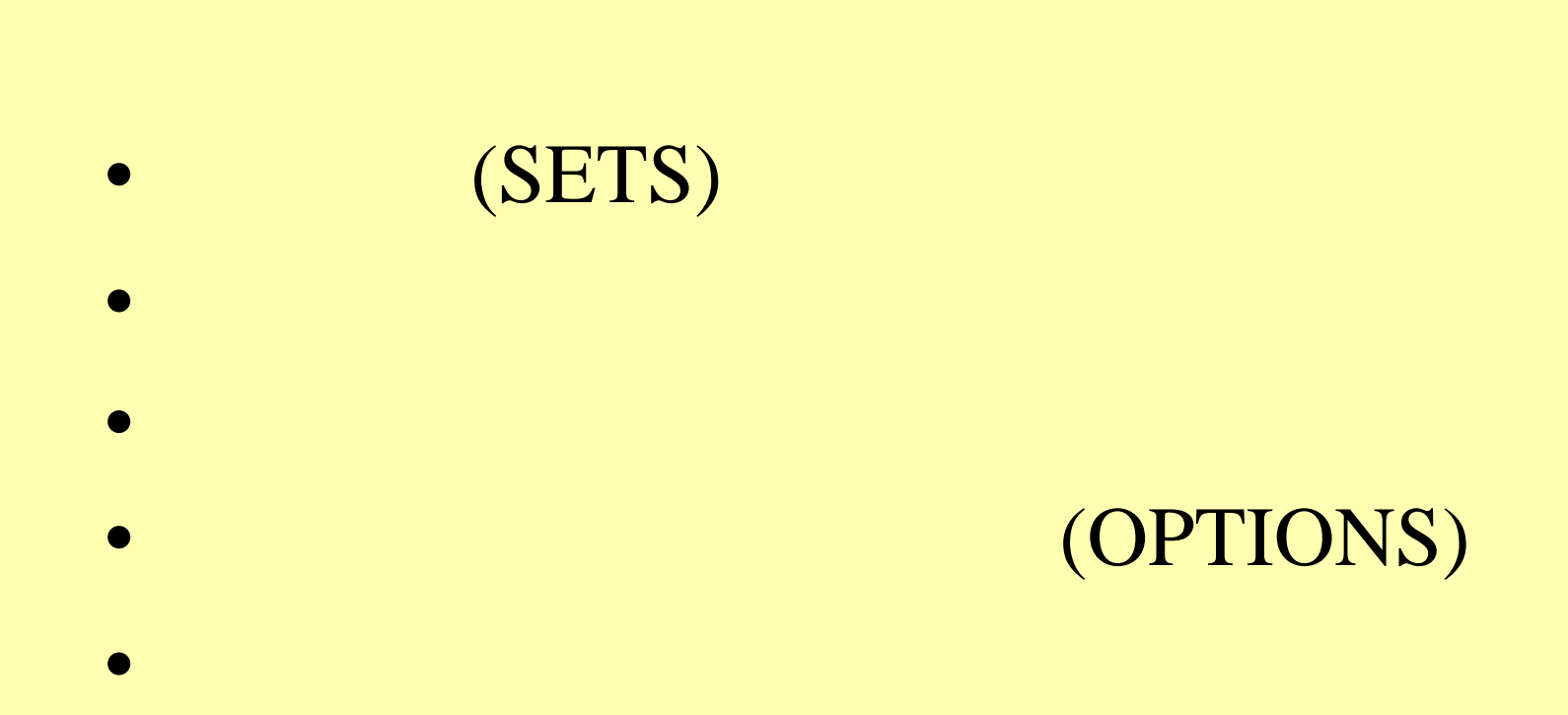

# LINGO 8.0

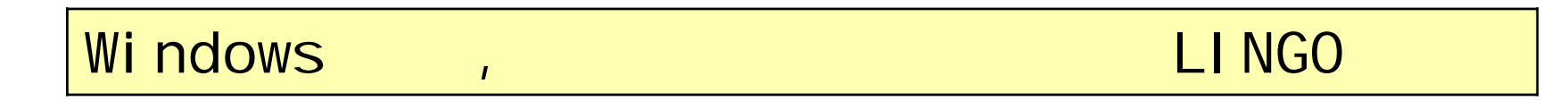

# (Command-Line) ,

LINDO LINGO

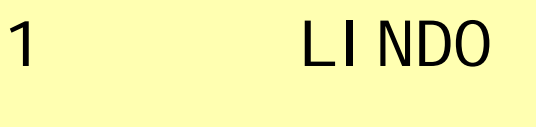

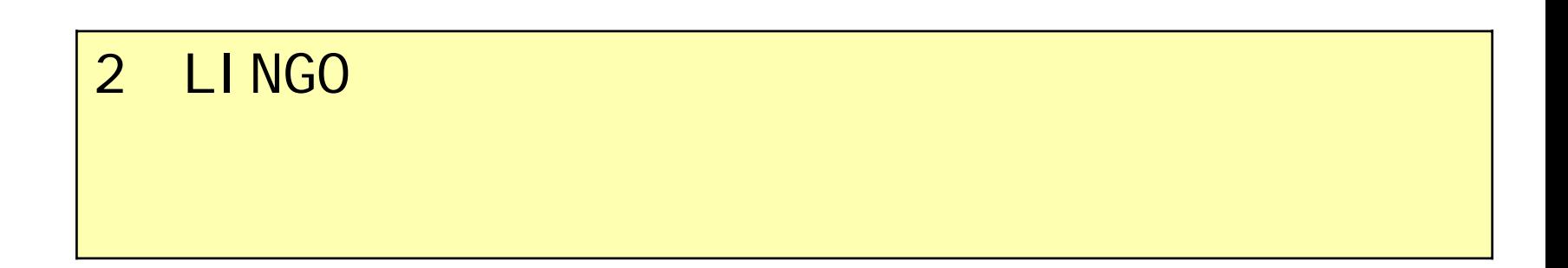

#### LPlindo lingo

**Lindo**:

max 2x+3y

st

4x+3y<10 3x+5y<12

end

**Lingo**:

$$
\max = 2 \cdot x + 3 \cdot y
$$

 $4*x+3*y<10;$ 

 $3*x+5*y<12;$ 

# LINGO

$$
\begin{array}{|l|}\n1 \\
\hline\n\text{"MAX"} \\
\hline\n2 \\
\hline\n\text{``ST''} \quad \text{LINGO}\n\end{array}
$$

3 $66*$ 

$$
\begin{array}{c} 4 \end{array} \tag{4}
$$

5 "END" LINGO "MODEL " "END"

lindo

lingo

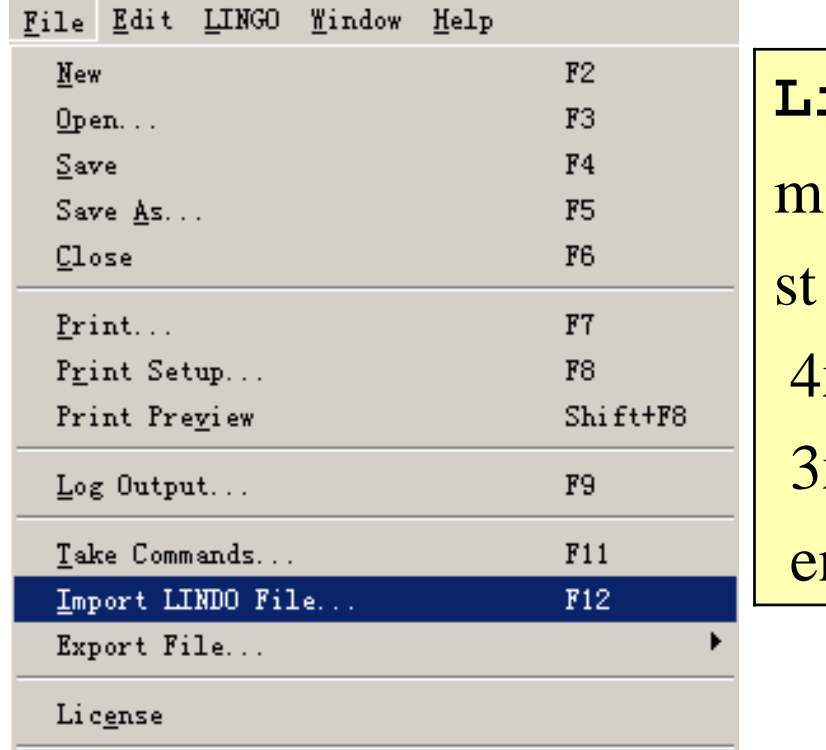

Database User Info

indo:  $ax 2x+3y$  $-x+3y<10$ 

 $x+5y<12$ 

nd

Lingo: max= $2*x+3*y;$  $4*x+3*y<10;$  $3*x+5*y<12;$ 

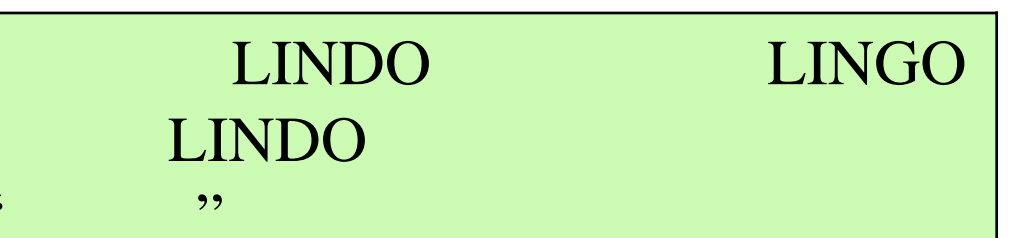

 $66$ 

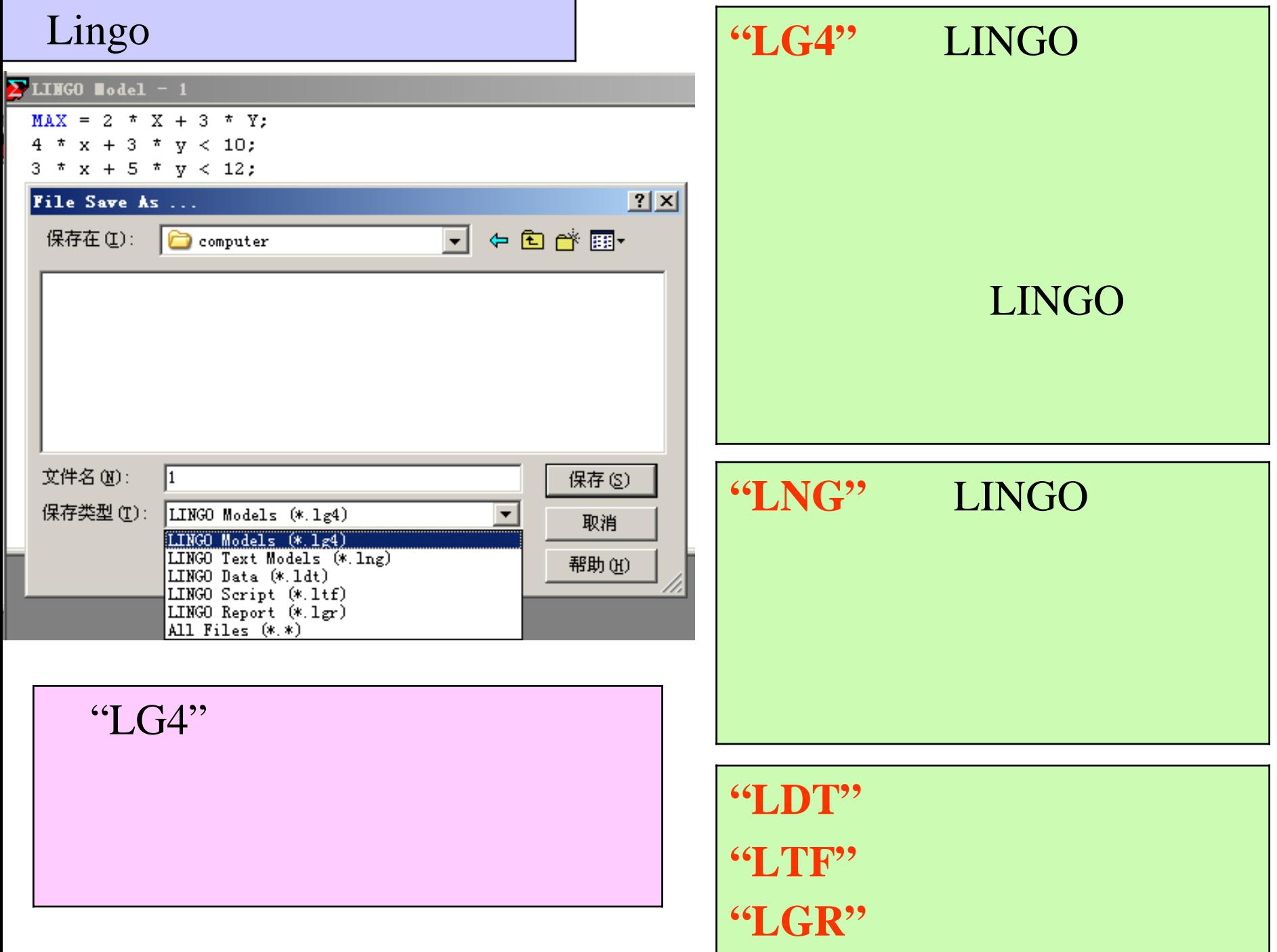

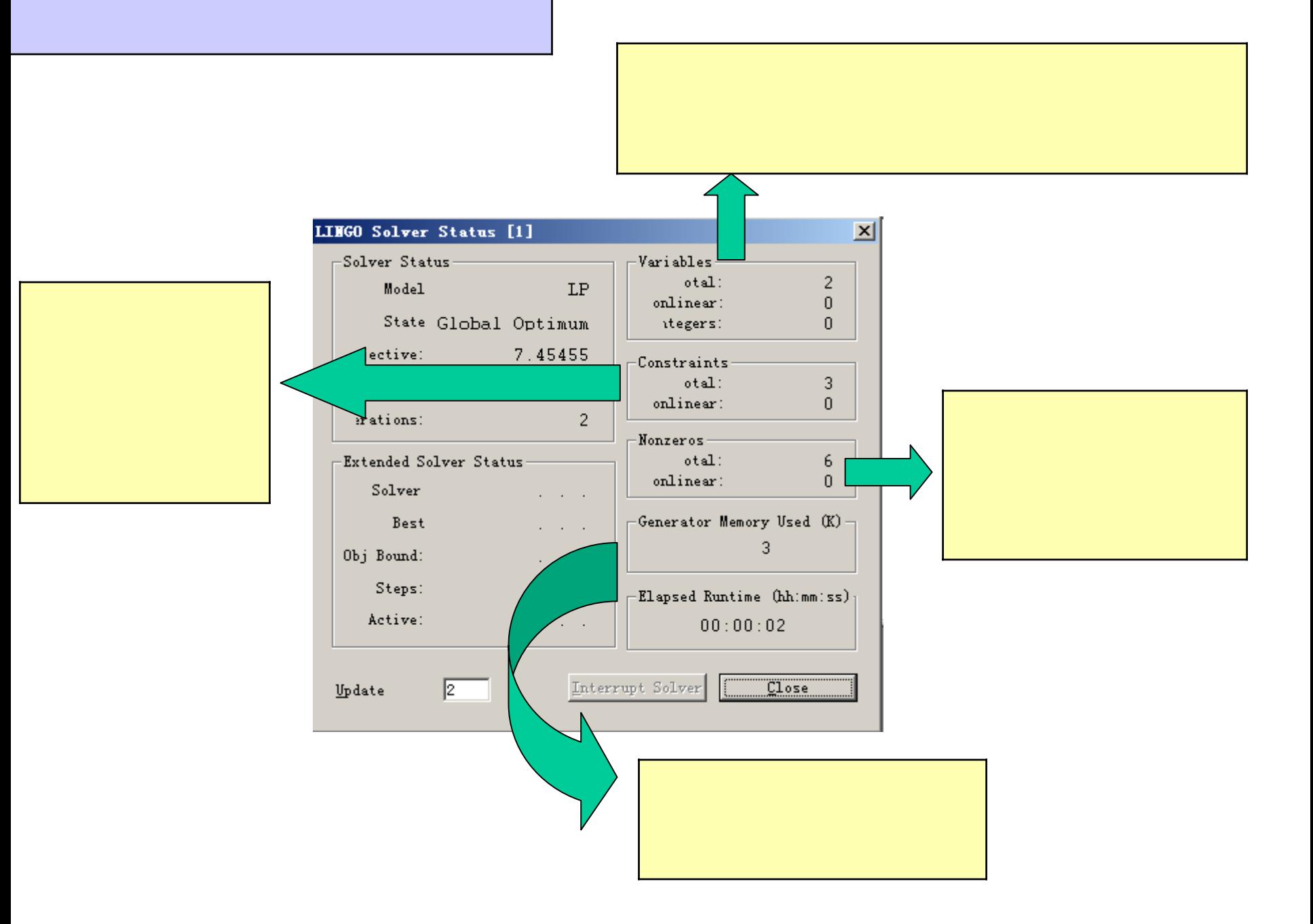

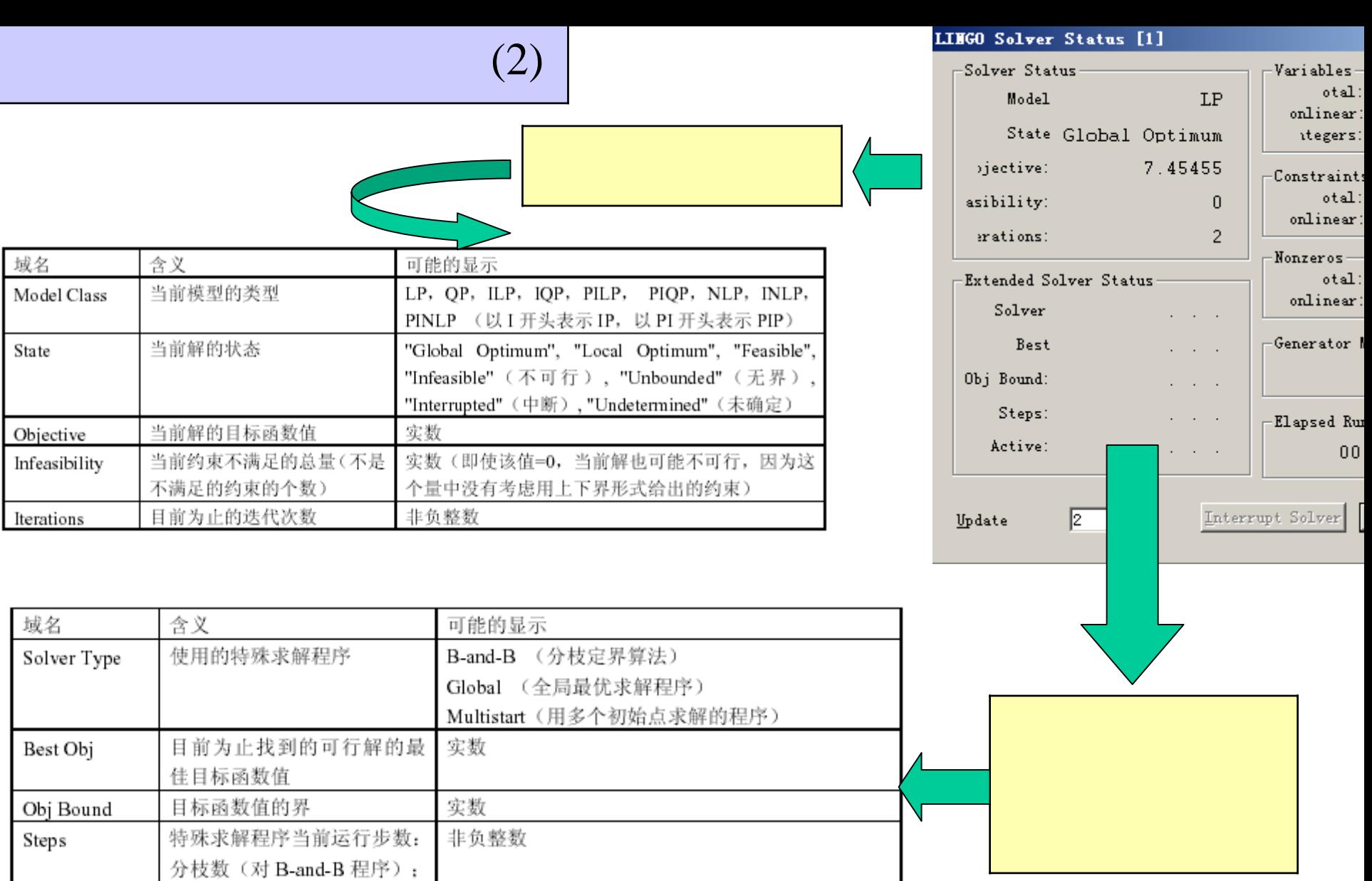

子问题数(对Global程序); 初始点数(对 Multistart 程序)

非负整数

有效步数

Active

# **LINGO**

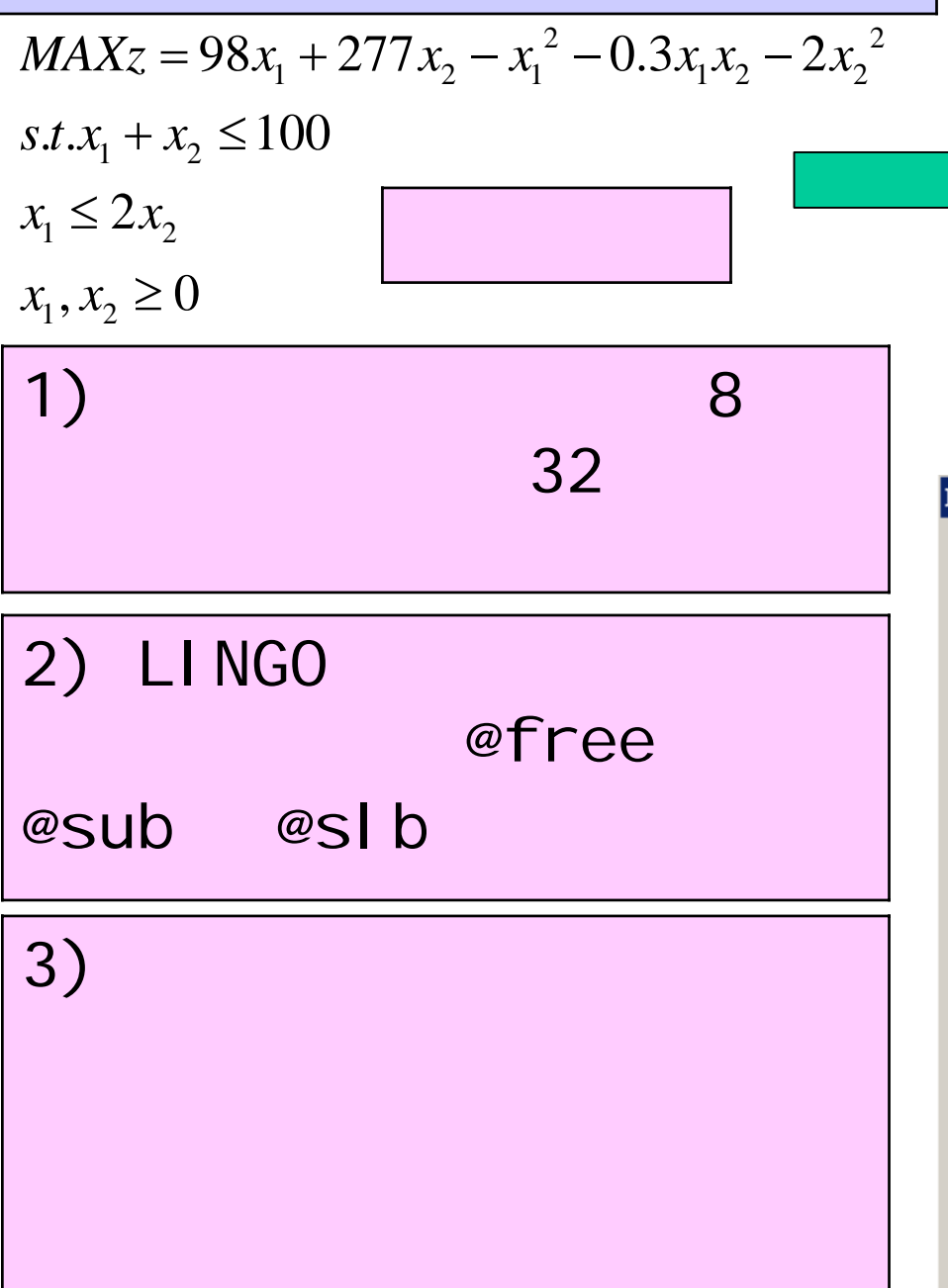

 $max=98*x1+277*x2-x1^2$  $0.3*x1*x2-2*x2^2;$  $x1+x2<100;$  $x1 < 2*x2;$ @gin(x1); @gin(x2); LINGO Solver Status [LINGO1]  $\mathbf{x}$ -Solver Status-Variables $otal:$  $\overline{c}$ Model PINLP onlinear: 2 State Local Optimum itegers:  $\overline{2}$ bjective: 11076.8 Constraints  $otal:$ 3. asibility:  $\Omega$ onlinear:  $\mathbf{1}$ erations: 199 -Nonzeros--Extended Solver Status $otal:$ 6 onlinear:  $\overline{2}$ Solver  $B$ -and- $B$ 11077.5 -Generator Memory Used (K) Best 3 Obj Bound: 11077.5 Steps: 3.  $\pm$ Elapsed Runtime (hh:mm:ss): Active: 0.  $00:00:01$ Interrupt Solver l2

Update

 $\overline{\text{Close}}$ 

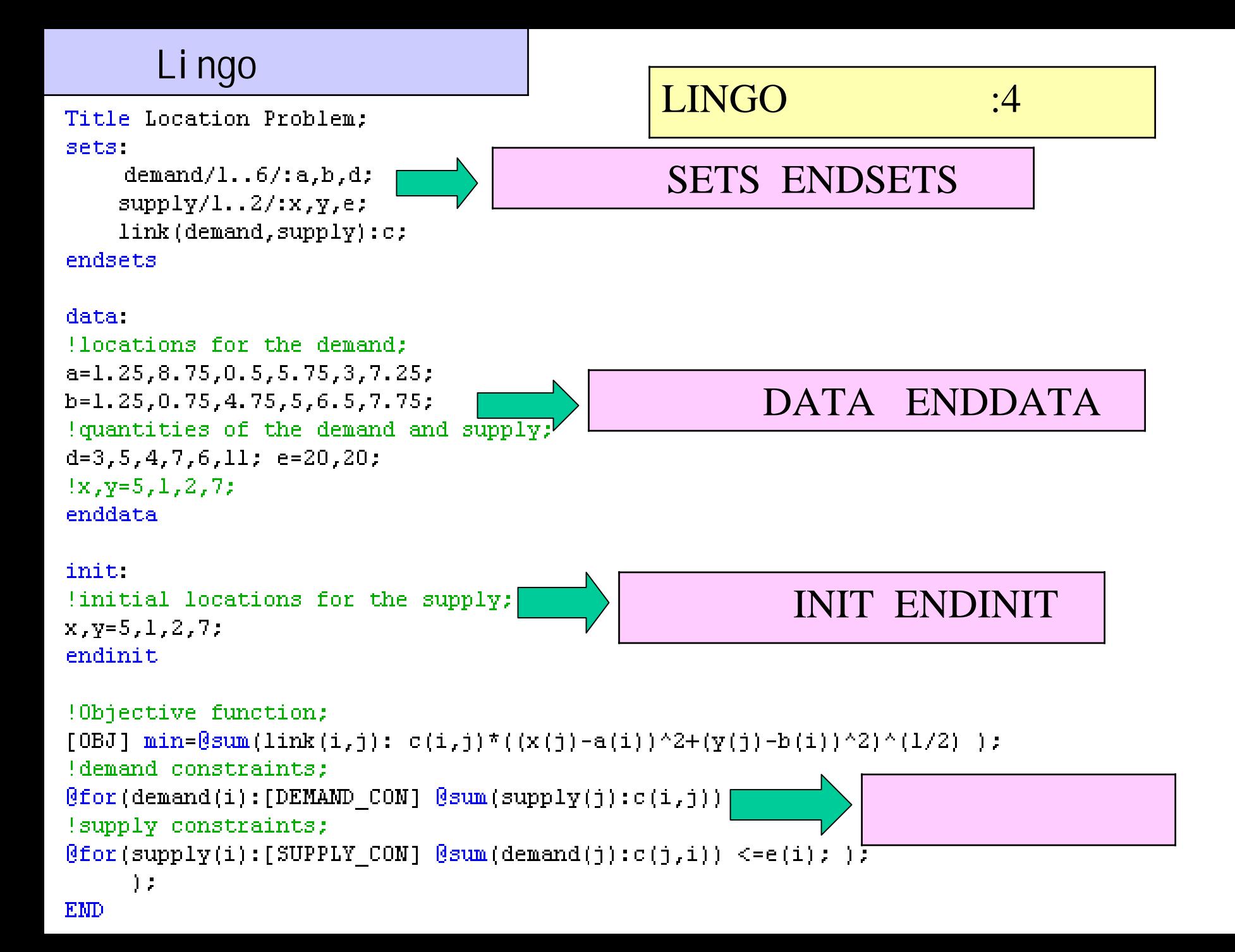

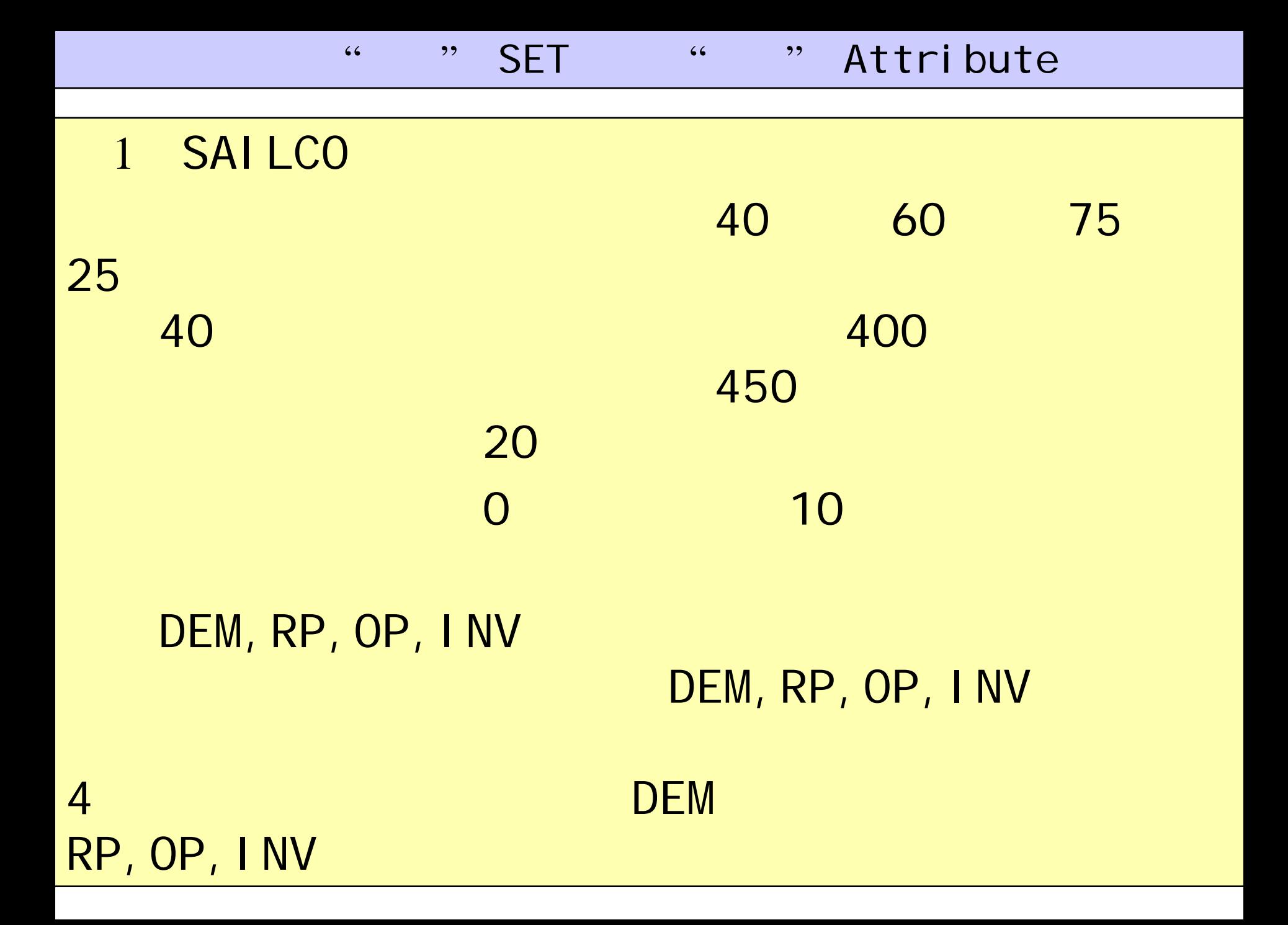

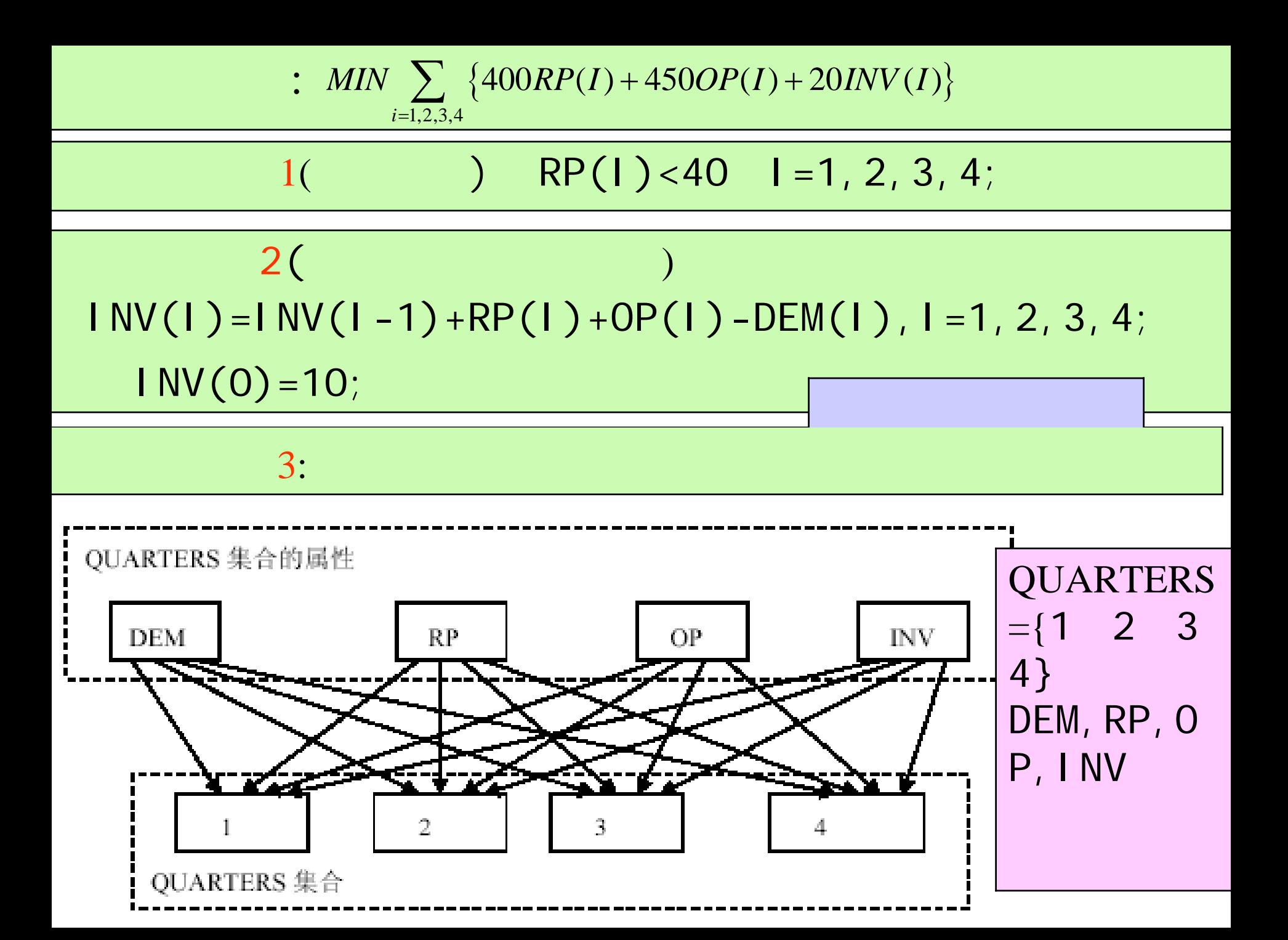

![](_page_12_Picture_105.jpeg)

 $2:$ 6  $a, b$ d  $P(5, 1), Q(2, 7)$ 20  $A, B$ 20 记工地的位置为 $(a_i, b_i)$ , 水泥日用量为 $d_i$ , $i = 1...6$ ; 料场位置为 $(x_j, y_j)$ , 日储量为  $e_i$ , $j = 1,2$ ,从料场 $j$ 向工地 $i$ 的运送量为 $e_{ii}$ 。这个优化问题的数学规划模型是。 min  $f = \sum_{i=1}^{2} \sum_{i=1}^{6} c_{ij} \sqrt{(x_j - a_i)^2 + (y_j - b_i)^2}$ st  $\sum_{i=1}^{n} c_{ij} = d_i, i = 1...6$ +  $\sum_{i=1}^{6} c_{ij} \leq e_j, j = 1, 2 \end{cases}$ 当使用现有临时料场时,决策变量只有 $c_{ij}$ ,是LP 模型; 当为新建料场选址时决策变量关 $c_{ij}$ 和 $x_j, y_j$ ,由于目标函数f对 $x_j, y_j$ 是非线性的,所以在新建料场时是NLP 模型。我们现在先

解NLP模型,而把现有临时料场的位置作为初始解告诉LINGO。↩

![](_page_14_Picture_85.jpeg)

### NLP

# , help

"Thus, when a nonlinear model is solved, we say the solution is merely a local optimum, and the user must be aware other local optimums may, or may not, exist with better objective values."

![](_page_15_Figure_3.jpeg)

![](_page_16_Figure_0.jpeg)

![](_page_17_Figure_0.jpeg)

![](_page_18_Picture_9.jpeg)

 $\overline{4}$ 

![](_page_18_Picture_10.jpeg)

)-

![](_page_19_Figure_0.jpeg)

![](_page_20_Figure_0.jpeg)

# : setname(parent\_set\_list)  $\lceil$ /member\_list/]  $\lceil$ : attribute\_list]; parent\_set\_list

#### SETS.

 $CITIES/S, A1, A2, A3, B1, B2, C1, C2, T/:L;$ ROADS(CITIES, CITIES)/  $S$ , Al  $S$ , A2  $S$ , A3 A1, B1 A1, B2 A2, B1 A2, B2 A3, B1 A3, B2 B1, C1 B1, C2 B2, C1 B2, C2 C1, T C2, T/:D: 元素列举法 **ENDSETS** DATA:

#### SETS:

STUDENTS/S1, S2, S3, S4, S5, S6, S7, S8/; PAIRS (STUDENTS, STUDENTS)  $| \&2 \# G T \# \&1$ : BENEFIT, MATCH: 元素过滤法

**EMDSETS** 

![](_page_21_Figure_6.jpeg)

![](_page_22_Picture_5.jpeg)

![](_page_22_Picture_6.jpeg)

![](_page_22_Picture_7.jpeg)

![](_page_22_Picture_8.jpeg)

![](_page_22_Picture_9.jpeg)

#### LI NGO  $(1)$

1) 常用的数学函数

@ABS(X) 返回变量X 的绝对值。 @COS(X) 返回变量X 的余弦值(X 的单位是弧度)。 @EXP(X) 返回♂ 的值 (其中0 为自然对数的底, 即2.718281...) 。 @FLOOR( X) 返回的整数部分 (向最靠近O 的方向取整) 。 QLGM(X) 返回变量X 的qamma(伽玛)函数的自然对数值(当X 为整数时LGM(X)。 |=LOG(X~1)!,当X 不为整数时,采用线性插值得到结果)。 QLOG(X) 返回变量X 的自然对数值。 |@SIGN(X) 返回变量X 的符号值( X < 0 时返回-1, X >= 0 时返回+1)。 @SIN(X) 返回变量X 的正弦值(X 的单位是弧度)。 @SMAX(list ) 返回一列数(list)的最大值。 @SMIN(list ) 返回一列数(list)的最小值。 @TAN(X) 返回变量X 的正切值 (X 的单位是弧度) 。

2)变量界定函数

变量函数对变量的取值范围附加限制。共四种: QBND(L,  $X$ , U) 限制L <=  $X$  <= U. @BIN(X) 限制X 为0 或1。 @FREE(X) 取消对X 的符号限制(即可取负数、0 或正数)。 @GIN(X) 限制X 为整数。

### LI NGO

3) 集合循环函数

集合循环函数的用法如下:

@function( setname [ ( set\_index\_list)[ | condition]] : expression\_list);其中function 是集合函数名, 有FOR、MAX、MIN、SUM 四种; setname 是集合名; set\_index\_list 是集合索引列表 (不需使用索引时可以省略) ; condition 是用逻辑表达式描述的条件 (通常含有索引, 无条件时可以省略) ; expression\_list 是一个表达式(对@FOR函数, 可以是一组表达式)。集合函数名的含义 如下。

@FOR 对集合setname 的每个元素独立地生成约束,约束由expression\_list 描述。 QMAX 返回集合setname 上的表达式的最大值。 QMIN 返回集合setname 上的表达式的最小值。 @SUM 返回集合setname 上的表达式的和。

4) 财务函数

@FPA(I,N) 返回如下情形下的净现值. 单位时段利率为I, 连续N 个时段支付, 每个时 段支付单位费用。即@FPA(I,N) = $\sum_{n=1}^{N} 1/(1+I)^n$ 

@FPL(I,N) 返回如下情形下的净现值: 单位时段利率为I, 第N 个时段支付单位费用。 ENGFPL(I,N) =  $(\frac{1}{1+i})^N$ 

5) 概率函数

这里我们只是列出这些函数的简要功能,由于牵涉较多概率论和随机过程的概念,请大 家参阅有关概率论和随机过程的书籍。

@PSN(X) 标准正态分布的分布函数。

 $(3)$ 

@PSL(X) 单位正态线性损失函数,即返回MAX(0,Z–X)的期望值, 其中Z 为标准正态 随机变量。

@PPS(A.X) 均值为A 的Poisson 分布的分布函数(当X 不是整数时,采用线性插值 进行计算) 。

@PPL(A,X) Poisson 分布的线性损失函数,即返回MAX(0, Z–X)的期望值, 其中Z 为均值为A 的Poisson 随机变量。

@PBN(P,N,X) 二项分布的分布函数 (当N 和 (或) X 不是整数时,采用线性插值进行 计算) 。

@PHG(POP,G,N,X) 超几何(Hypergeometric)分布的分布函数(当POP, G, N 和 (或)X 不是整数时,采用线性插值进行计箅)。也就是说,这个就是如下概率: 当总共有POP 个球,其中G 个是白球的,那么随机地从中取出N 个球,白球不超过X 个的概率。

@PEL(A.X) 当到达负荷为A,服务系统有X 个服务器且不允许排队时的Enlang 损失。 概率。

@PEB(A,X) 当到达负荷为A,服务系统有X 个服务器且允许无穷排队时的Enlang 繁。 忙概率。

@PFS(A.X.C) 当负荷上限为A,顾客数为C,平行服务器数量为X 时,有限源的 Poilsson服务系统的等待或返修顾客数的期望值。(A 是顾客数乘以平均服务时间,再除以平 |均返修时间。当c 和(或)X 不是整数时,采用线性插值进行计算)。

LI NGO  $(4)$ 

@PFD(N,D,X) 自由度为N 和D 的F 分布的分布函数。 @PCX(N,X) 自由度为N 的Chi-squaned 分布的分布函数。 @PTD(N,X) 自由度为N 的t 分布的分布函数。 @QRAND(SEED) 返回0 与1 之间的拟均匀随机数 (SEED 为种子, 缺省时取当前计算) 机时间)。该函数只能用在数据段,拟均匀随机数可以认为是"超均匀"的随机数。 @RAND(SEED) 返回0 与1 之间的伪均匀随机数 (SEED 为种子)

6) 文件输入输出函数

@DUAL(variable\_or\_row\_name)

返回解答中变量的判别数 (reduced cost) 或约束行的对偶 (影子) 价格 (dual prices).

@FILE(filename)

当前模型引用其他ASCII 码文件中的数据或文本时可以采用该语句 (但不允许嵌套使) 用),其中filename 为存放数据的文件名,该文件中记录之间用"~"分开。  $QTEXT($  ['filename'])

用于数据段中将解答结果送到文本文件filename 中。 当省略filename 时, 结果送到 标准的输出设备 (通常就是屏幕) 。

@RANGED(variable\_or\_row\_name)

为了保持最优基不变,变量的费用系数或约束行的右端项允许减少的量。 QRANGEU( variable\_or\_row\_name)

为了保持最优基不变,变量的费用系数或约束行的右端项允许增加的量(。

### LI NGO

7)集合处理函数

- @IN( set\_name, primitive\_index\_1 [, primitive\_index\_2 ...]) 如果集合set\_name 中包含本集合的元素索引primitive\_index\_1 [,
	- primitive\_index\_2 ...]所对应的元素,则返回1,否则返回0。元素索引用"&1"、 "&2"或@INDEX 函数等形式给出,这里"&1"表示对应于第1 个父集合的元素的索引值,
	- "&2"表示对应于第2 个父集合的元素的索引值。

 $(5)$ 

例如,如果我们想定义一个学生集合STUDENTS(基本集合),然后由它派生一个及格学生 的集合PASSED 和一个不及格学生的集合FAILED, 可以如下定义:

SETS:

- STUDENTS  $/$  ZHAO, QIAN, SUN, LI $/$ :;
- PASSED( STUDENTS) /QIAN, SUN/:;
- FAILED( STUDENTS) | #NOT# @IN( PASSED, &1):;
- **END SETS**
- @INDEX( [set\_name,] primitive\_set\_element)
	- 给出元素primitive\_set\_element 在集合set\_name 中的索引值(即顺序位置的编号)。 如果省略set\_name , LINGO 按模型中定义的集合顺序找到第一个含有元素 primitive\_set\_element 的集合,并返回索引值。如果在所有集合中均没有找到该元素, 会给出出错信息。

 $@$  wr  $AP(I, N)$ 

当I 位于区间[1, N ]内时直接返回I; 一般地, 返回J=I-K \*N , 其中J位于区间 [1, N ], K 为整数。可见这个,此函数相当于数学上用I 对N 取模函数的值+1, 即 @WRAP(I.N)=I (mode N) +1。此函数对N<1 无定义。可以想到,此函数的目地之一是可 以用来防止集合的索引越界。

@SIZE (set\_name)

返回数据集set\_name 中包含元素的个数。

#### LI NGO  $(6)$

8) 其他函数

@IF( logical\_condition, true\_result, false\_result) 当逻辑表达式loqical\_condition 的结果为真时,返回true\_result,否则返回 false\_result. 例如@IF( × #LT# 100, 20, 15)语句,当X<100 时,返回20, 否则返回15。

**@wARN('text', logical\_condition)** 

当如果逻辑表达式logical\_condition 的结果为真, 显示'text'信息。

 $f(x)+g(y)$ min

s.t.

$$
f(x) = \begin{cases} 100 + 2x, & x > 0 \\ 2x, & x \le 0 \end{cases}
$$
  

$$
g(y) = \begin{cases} 60 + 3y, & y > 0 \\ 2y, & y \le 0 \end{cases}
$$
  

$$
x + y \ge 30
$$
  

$$
x, y \ge 0
$$

 $mode1:$  $min=fx+fy;$  $fx = 0 if (x #gt# 0, 100, 0) + 2*x;$  $fy = 0 if (y #gt# 0, 60, 0) +3*y;$  $x+y>=30;$ 

 $\mathcal{Q}$ Smax $(x1, x2, ..., xn)$ 

$$
CE = a \sin x
$$
,  $AD = b \cos x$ ,  $DE = a \cos x + b \sin x$ ,  
min max{*CE*, *AD*, *DE*}  

$$
\underset{0 \le x \le \frac{\pi}{2}}{\text{max}(CE, AD, DE)}
$$

 $model:$ 

sets:

```
object/1..3/:f;
```
endsets

data.

![](_page_29_Picture_50.jpeg)

f(2) = b \* 
$$
\theta cos(x)
$$
;  
f(3) = a \*  $\theta cos(x) + b * \theta sin(x)$ ;  
min =  $\theta$ smax(f(1), f(2), f(3));

 $\theta$ bnd(0, x, 1.57);

![](_page_29_Figure_10.jpeg)

000000 000000 000000

![](_page_29_Picture_51.jpeg)

@grand(seed)

产生服从(0,1)区间的拟随机数。@qrand只允许在模型的数据部分使用,它将用拟随机. 数填满集属性。通常,声明一个 m×n 的二维表,m 表示运行实验的次数,n 表示每次实验, 所需的随机数的个数。在行内,随机数是独立分布的。在行间,随机数是非常均匀的。这 些随机数是用"分层取样"的方法产生的。

 $mode1:$  $\mathbf{A} = \mathbf{A} \mathbf{A} + \mathbf{A}$ 

![](_page_30_Picture_22.jpeg)

# @rand(seed)

$$
\begin{array}{c}\n 0 \quad 1 \\
 U(1+1)=\text{erand}(U(1))\n \end{array}
$$

#### @rand $15$  and  $2$  t

```
model:!产生一列正态分布和t分布的随机数;
sets:
  series/1..15/: u, znorm, zt;
endsets
   !第一个均匀分布随机数是任意的;
  u(1) = 0rand(0.1234);
  !产生其余的均匀分布的随机数;
  \thetafor(series(I)| I #GT# 1:
    u(T) = \theta \text{rand}(u(T - 1))\rightarrow\thetafor(series(I):
    !正态分布随机数;
    \thetapsn(znorm(I)) = u(I);
    !和自由度为2的t分布随机数;
    \thetaptd(2, zt(I)) = u(I);
    !ZNORM 和 ZT 可以是负数;
    \thetafree(znorm(I)); \thetafree(zt(I));
  \rightarrowend
```
seed

@for

# @sum

![](_page_32_Figure_2.jpeg)

```
\{1, 4, 9, 16, 25\}
```
 $model:$ 

 $sets:$ 

```
number/1..5/ix;
```
#### endsets

```
\thetafor (number (I): x (I) = I^2);
```
#### end

![](_page_32_Picture_74.jpeg)

#### $model:$

data:

 $N = 6$ :

```
enddata
```
#### sets:

 $number/1..N/:x;$ 

#### endsets

#### $data:$

```
x = 5 1 3 4 6 10;
```
#### enddata

```
s = 0sum(number(I) | I #le# 5: x);
```
![](_page_33_Figure_1.jpeg)

```
model:data:
  N = 6;
enddata
sets:
  number/1..N/ix;endsets
data:
  x = 5 1 3 4 6 10;
enddata
  minv = \frac{Qmin}{number(I)} | I #le# 5: x);
  maxv=\frac{0}{2}max(number(I) | I #ge# N-2: x);
```
### LINGO

![](_page_34_Figure_1.jpeg)

![](_page_34_Figure_2.jpeg)

![](_page_34_Picture_44.jpeg)

# Edi t

![](_page_35_Picture_42.jpeg)

OLE

# LINGO

![](_page_36_Picture_67.jpeg)

.

**Picture**:

 $\boldsymbol{\mathcal{H}}$ 

 $\mathbf{u} = \mathbf{w}$ 

# **Generate**:

![](_page_36_Figure_3.jpeg)

![](_page_36_Figure_4.jpeg)